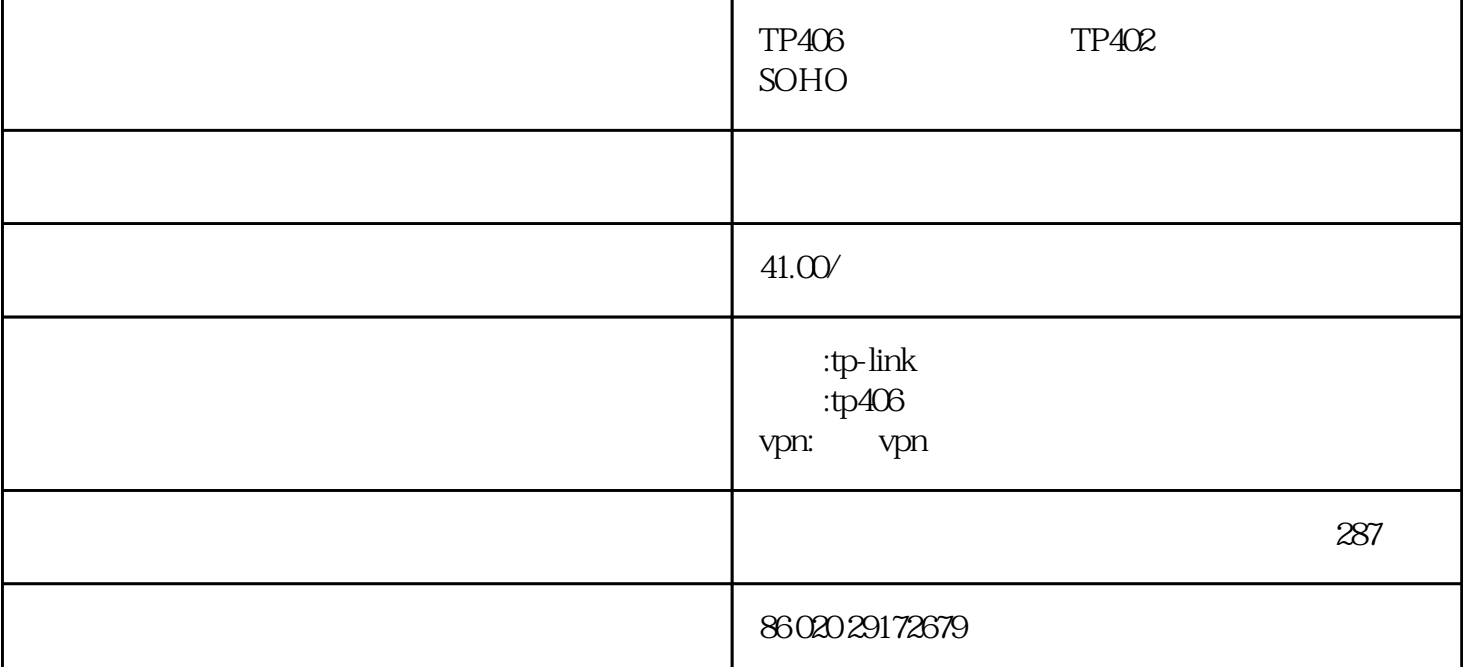

4 has a nat dhep  $\text{tl-r406}$   $\text{xl}, \text{xl}, \text{xl}, \text{xl}$ tl-r406 soho tl-r406 ip ip pppoe adsl tl-r406 dhcp ? mz upnp vpn passthrough tl-r406内建防火墙,支持ip地址过滤、域名过滤和mac地址过滤,控制局域网用户访问网络的权限和范围 tl-r406 $\pm$ 

 $\mathbf{r}$ 

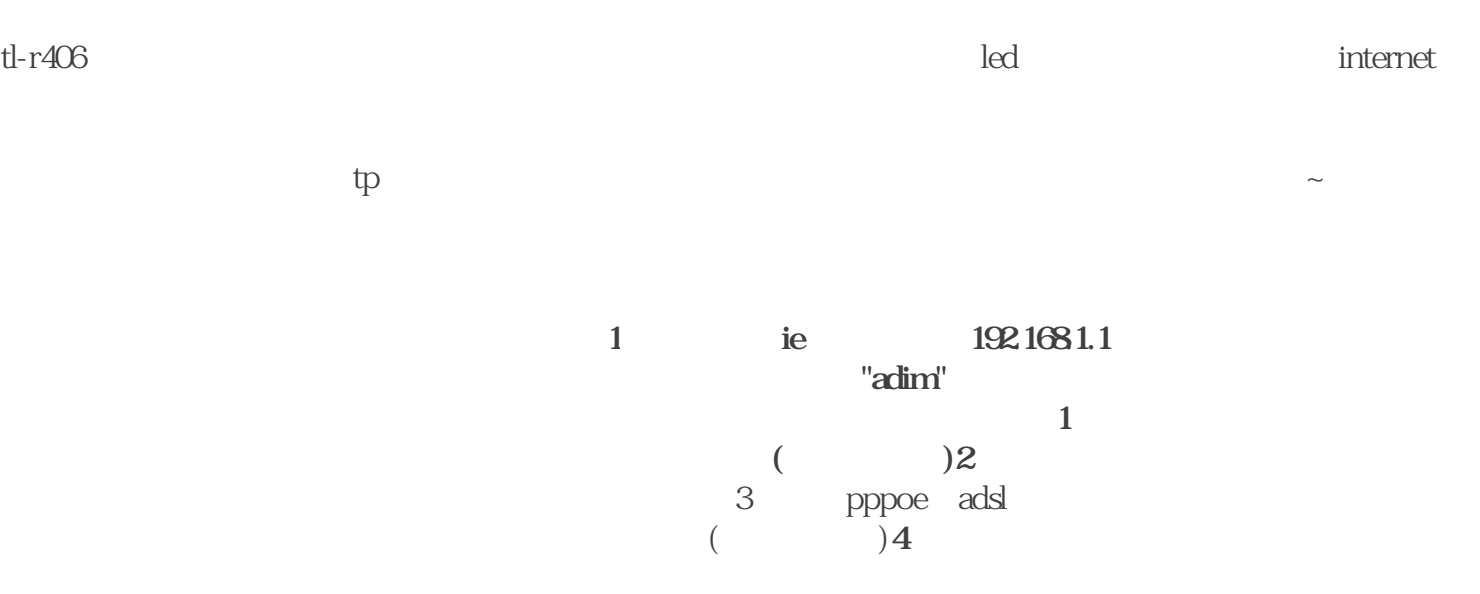

**无法上网)6、设置完成重启即可 ——————————————————————**

ieee 802.3、ieee 802.3u、ieee 802.3x

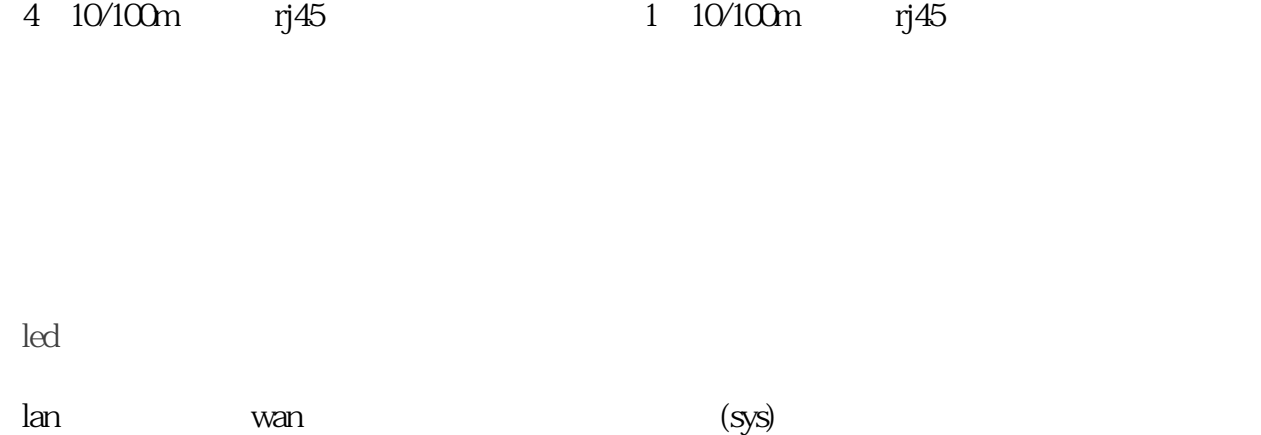

150x 100x 28mm l x w x h

 $\mathcal{L}_{\text{max}}$ 

 $\overline{a}$ 

m TP406 TP402 SOHO "<br>
TP-Link OEM OEM QoS QoS VPN VPN P40  $\overline{OEM}$   $\overline{OEM}$   $\overline{QoS}$   $\overline{QoS}$   $\overline{VPN}$   $\overline{VPN}$